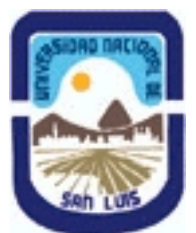

# **Ministerio de Cultura y Educación Universidad Nacional de San Luis Facultad de Ciencias Físico Matemáticas y Naturales Departamento: Informatica Area: Area III: Servicios**

**(Programa del año 2022) (Programa en trámite de aprobación) (Presentado el 23/08/2022 09:07:46)**

## **I - Oferta Académica**

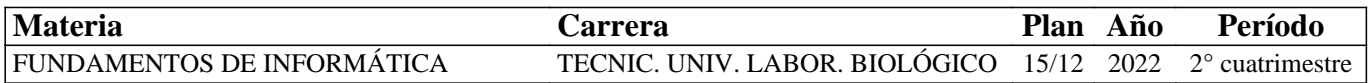

## **II - Equipo Docente**

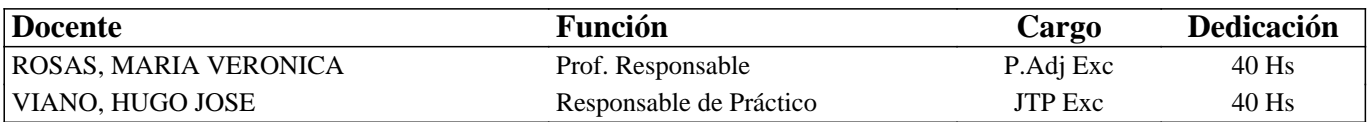

#### **III - Características del Curso**

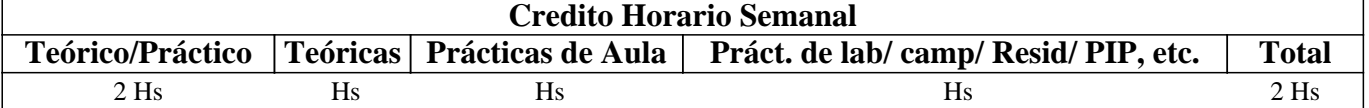

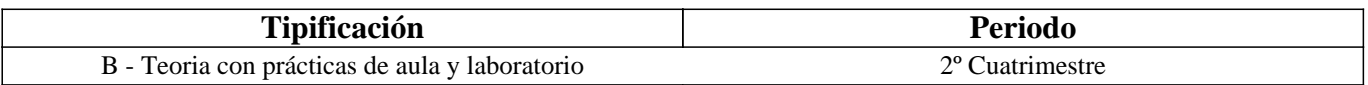

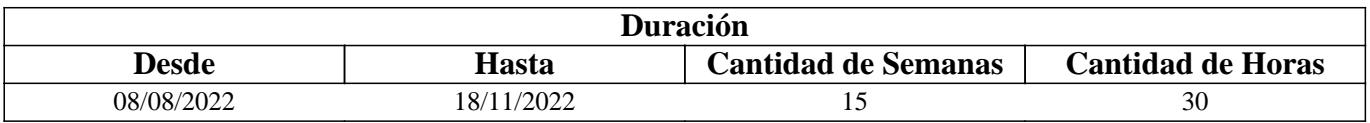

## **IV - Fundamentación**

Se introduce al alumno en el uso del procesador de textos Microsoft Word, planilla de cálculo Microsoft Excel y representación de datos por medio de gráficos. Se imparten los conocimientos básicos para hacer una correcta elaboración de documentos y planillas aplicando los formatos necesarios. Se le facilita al alumno el uso de diversos utilitarios. Se incentiva a que el alumno sea capaz de continuar con su autoaprendizaje en temas de mayor complejidad.

## **V - Objetivos / Resultados de Aprendizaje**

Que el alumno logre:

• reconocer y utilizar correctamente los distintos periféricos de una computadora,

• utilizar los conceptos de carácter, párrafo y página, utilizando los formatos definidos para cada uno,

• manejar fluidamente los gráficos, el armado de fórmulas y uso de funciones predefinidas más comunes en Excel,

• integrar los conceptos adquiridos.

## **VI - Contenidos**

#### **Unidad I: Procesador de textos**

Descripción básica de un procesador de texto. Formato de caracter: fuente, tamaño, estilos y color. Formato de párrafo: alineación, sangría, interlineado y espaciado. Copiar,

cortar y pegar texto. Diferentes opciones para guardar un documento. Revisión Ortográfica. Configuración de página. Bordes y Sombreados. Numeración y Viñetas. Tablas e imágenes.

Unidad II: Planilla de cálculo

Formato de celda: Alineación. Orientación. Fuentes. Estilos, Bordes, Tramas. Inserción de saltos de página. Presentación

preliminar. Configuración de páginas. Referencia a celdas: absolutas y relativas. Fórmulas y funciones existentes en Excel. Unidad III: Gráficos e Impresión

Asistente para gráficos. Tipos. Series. Ejes. Personalización. Inserción del gráfico en la hoja. Impresión de planillas. Unidad IV: Utilitarios

Utilitarios de un sistema operativo: respaldo, antivirus y compresión de archivos.

## **VII - Plan de Trabajos Prácticos**

T.P. Nº 1: Comandos básicos de un procesador de texto

T.P. Nº 2: Comandos avanzados de un procesador de texto

- T.P. Nº 3: Comandos básicos de una planilla de cálculos
- T.P. Nº 4: Comandos avanzados de una planilla de cálculos
- T.P. Nº 5: Gráficos e impresión
- T.P. Nº 6: Utilitarios.

# **VIII - Regimen de Aprobación**

Los alumnos podrán aprobar la materia bajo el régimen "Regular" o "Promocional", según los siguientes requisitos: Régimen para alumnos Regulares:

Para regularizar la materia los alumnos deberán:

1- Asistir al 60% de las clases teóricas-prácticas.

2- Aprobar la evaluación parcial en el laboratorio de primera instancia o en las respectivas recuperaciones con una

nota de 6 o superior (según Ordenanza CS N°32/14).

Si el alumno regularizó la materia podrá acceder a un examen regular sobre los temas del programa.

Régimen para alumnos Promocionales:

Para promocionar la materia los alumnos deberán:

1- Asistir al 70% de las clases teóricas-prácticas.

2- Aprobar la evaluación parcial de primera instancia o en las respectivas recuperaciones con una nota de 7 o superior (según Ordenanza CS N°32/14).

La nota final provendrá de un promedio de las notas obtenidas en las evaluaciones realizadas en forma continua. NOTA: La asignatura NO puede rendirse libre

# **IX - Bibliografía Básica**

**[1]** "Office, Microsoft Office VS Open Office" - L. Uribe Villamil, L. Acevedo Espetia, H. Mendoza Barajas - Editorial ALFAOMEGA GRUPO EDITOR, 2010, ISBN: 9789586827867.

**[2]** "Tutorial de Windows e Internet, Word 2003 y Excel 2003" - Desarrollado por el Área de Servicios, Dpto. Informática, FCFMyN. UNSL.

**[3]** "Curso Completo de Informática - Sistemas Operativos. Aplicaciones Ofimáticas - Internet - Multimedia - Seguridad" - R. Peña, J. CUARTERO, Editorial Alfaomega, 2013, ISBN:9786077076957.

**[4]** "Domine Microsoft Office 2010" - F. Pascual, M. Morales -Editorial ALFAOMEGA GRUPO EDITOR, 2010, ISBN:9786077073550.

**[5]** "Intervención Socioeducativa e Internet", C. Henao Pérez, Editorial Alfaomega, 2016, ISBN: 9786076227404.

**[6]** "Microsoft Word 2003" – M. Scout Kimbert - ANAYA MULTIMEDIA.–2003 - ISBN-13: 9788441516182.

**[7]** "Excel 2003 En Un Solo Libro" - N. Szerman - Editorial GYR - ISBN 9789875390317 - Edición 2006.

# **X - Bibliografia Complementaria**

**[1]** "Domine Microsof Office Professional. Edición 2003, 2002 y 2000".-Pascual Gonzalez Francisco – Editorial Página 2RA-MA-Editorial – 2004 - ISBN: 978-84-7897-606-5.

**[2]** "Microsoft Office Excel 2003 Paso A Paso" - FRYE CURTIS - Editorial MCGRAW-HILL- 2004 - ISBN: 9788448140625.

**[3]** "Aprender Windows 8.1 con 100 Ejercicios Practicos", Editorial Marcombo, 2014, ISBN: 9788426721648.

## **XI - Resumen de Objetivos**

Desarrollar en el alumno la capacidad de:

• usar adecuadamente el sistema operativo Windows,

• utilizar adecuadamente las aplicaciones Word y Excel para crear documentos y planillas técnicos,

• incorporar nuevos conceptos de dichas herramientas a partir del autoaprendizaje.

### **XII - Resumen del Programa**

Se introduce al alumno en el uso de un procesador de texto y de una planilla de cálculo más utilizada en el mercado. Se analizan sus funciones y se desarrollan prácticas de laboratorio con dichas aplicaciones.

## **XIII - Imprevistos**

## **XIV - Otros**

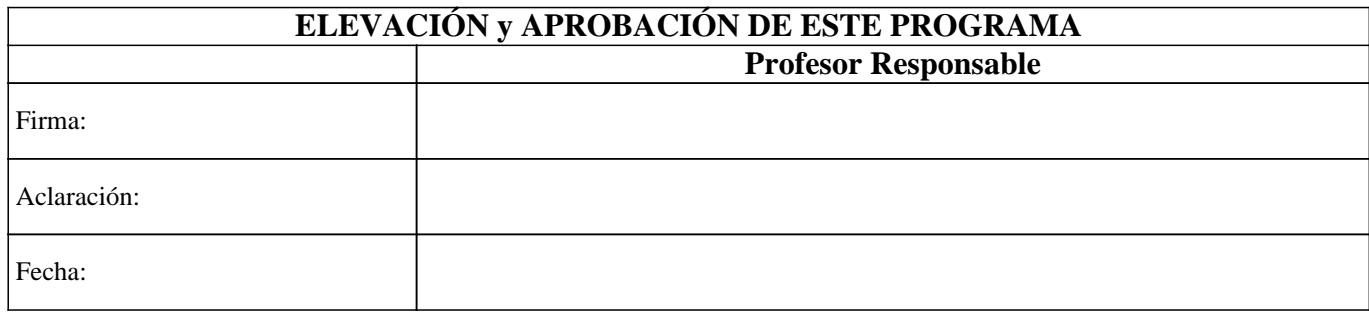